#### МИНИСТЕРСТВО НАУКИ И ВЫСШЕГО ОБРАЗОВАНИЯ РОССИЙСКОЙ ФЕДЕРАЦИИ Федеральное государственное автономное образовательное учреждение высшего образования «НАЦИОНАЛЬНЫЙ ИССЛЕДОВАТЕЛЬСКИЙ ТОМСКИЙ ПОЛИТЕХНИЧЕСКИЙ УНИВЕРСИТЕТ»

УТВЕРЖДАЮ Директор ИШНПТ А.Н. Яковлев  $\kappa$  Ol » 09 2020 г.

# РАБОЧАЯ ПРОГРАММА ДИСЦИПЛИНЫ **ПРИЕМ 2018 г.** ФОРМА ОБУЧЕНИЯ очная

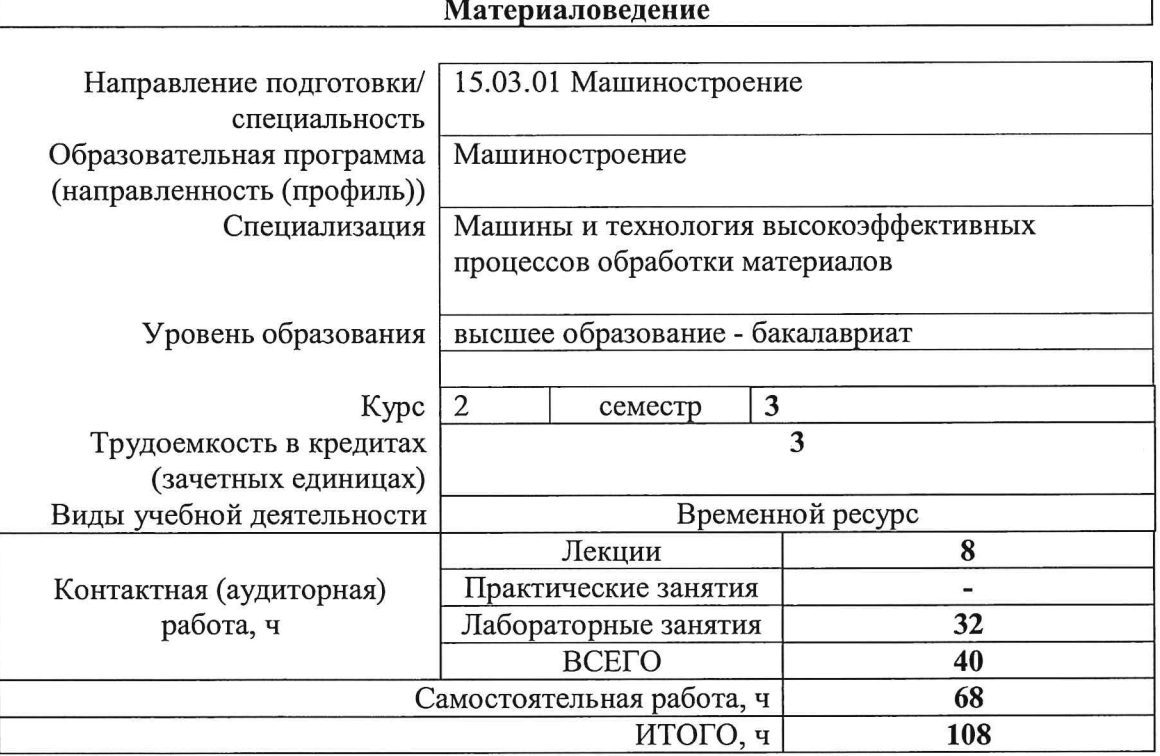

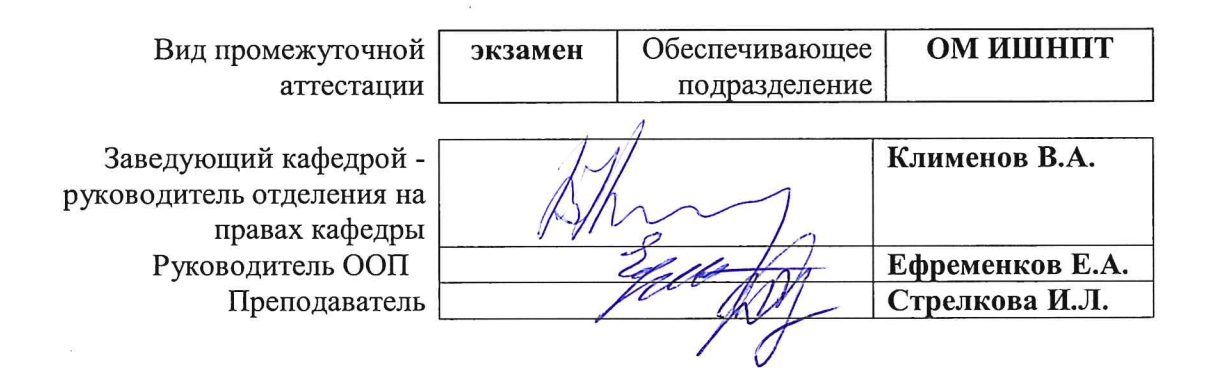

2020<sub>r</sub>.

# 1. Цели освоения дисциплины

Целями освоения дисциплины является формирование у обучающихся определенного<br>ООП (п. 5. Общей характеристики ООП) состава компетенций для подготовки к профессиональной деятельности.

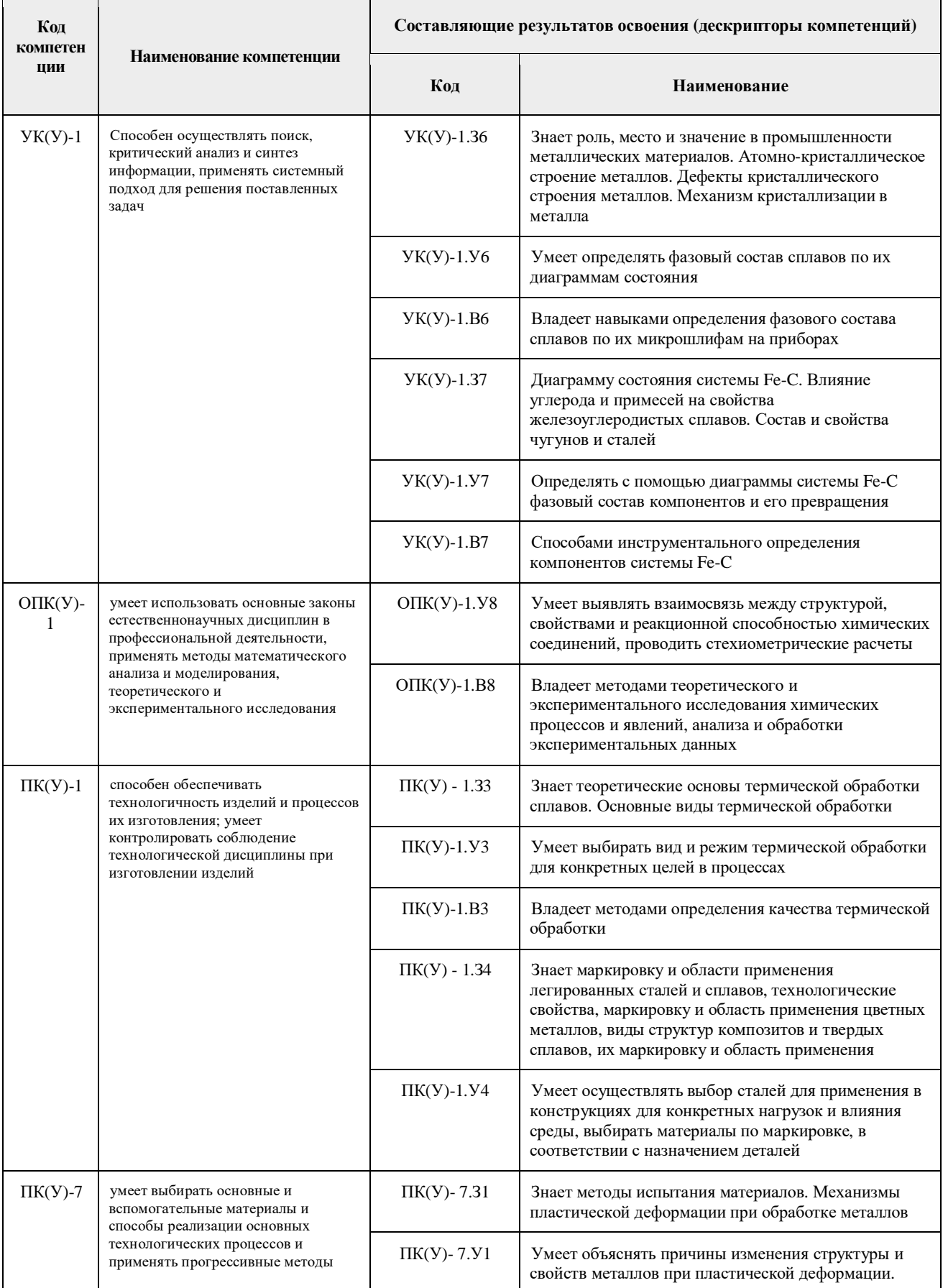

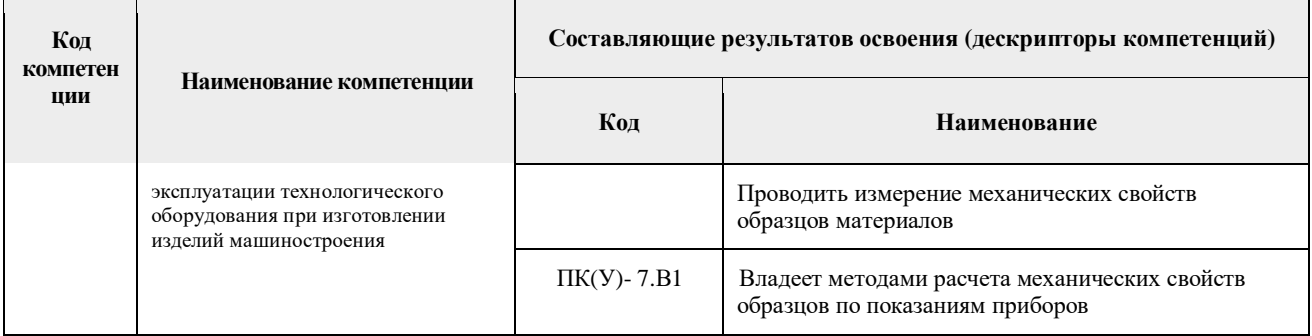

# 2. Место дисциплины (модуля) в структуре ООП

Дисциплина «Материаловедение» относится к базовой части Блока 1 учебного плана образовательной программы.

# 3. Планируемые результаты обучения по дисциплине

После успешного освоения дисциплины будут сформированы результаты обучения:

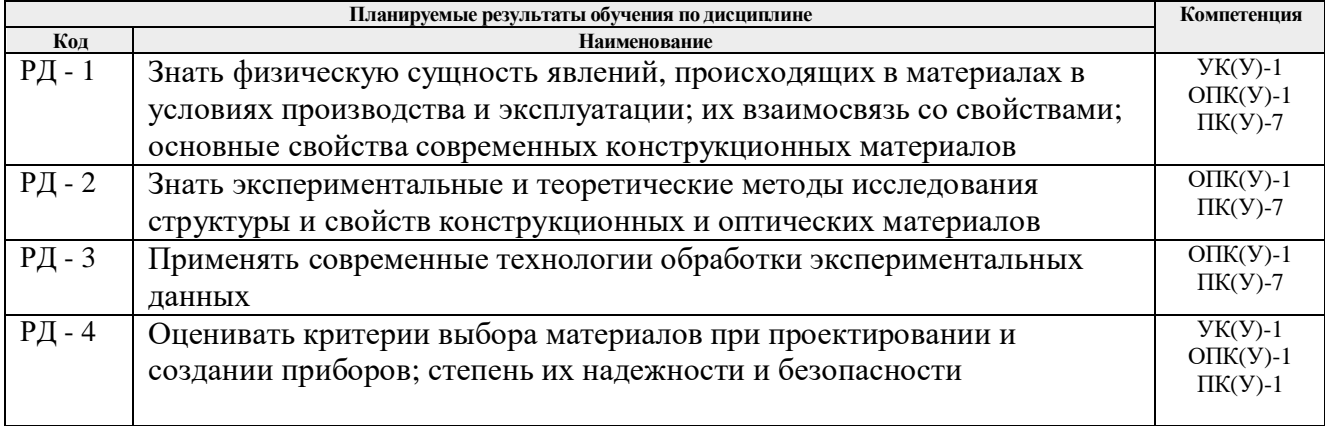

Оценочные мероприятия текущего контроля и промежуточной аттестации представлены в календарном рейтинг-плане дисциплины.

# 4. Структура и содержание дисциплины

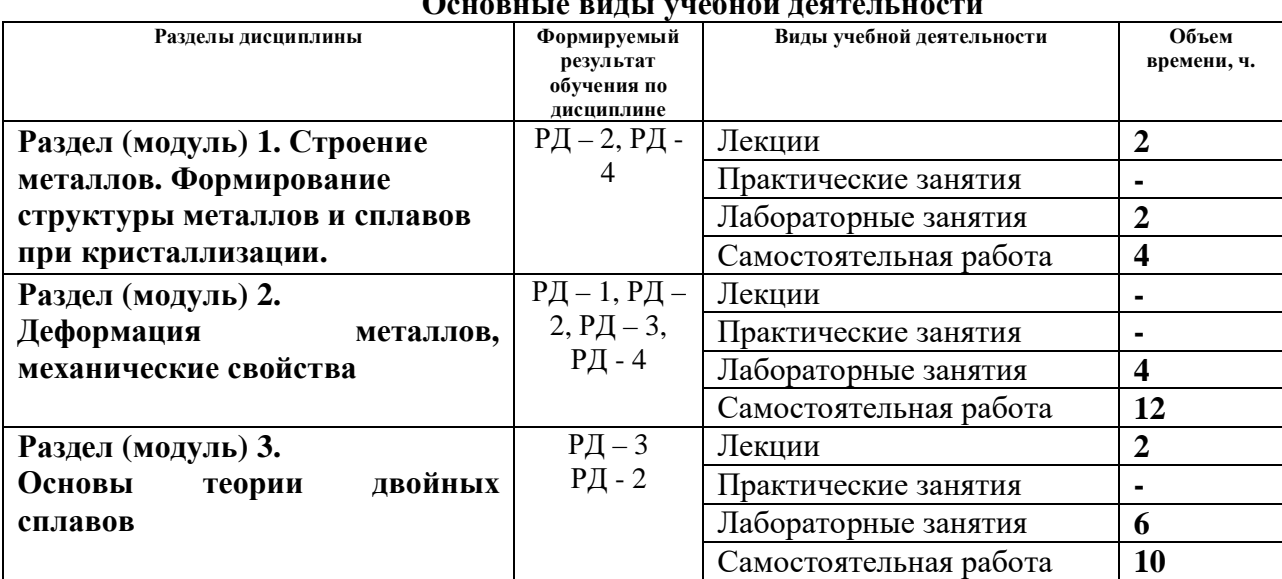

# Ogyany is nyel iwakyay ragpar yagun

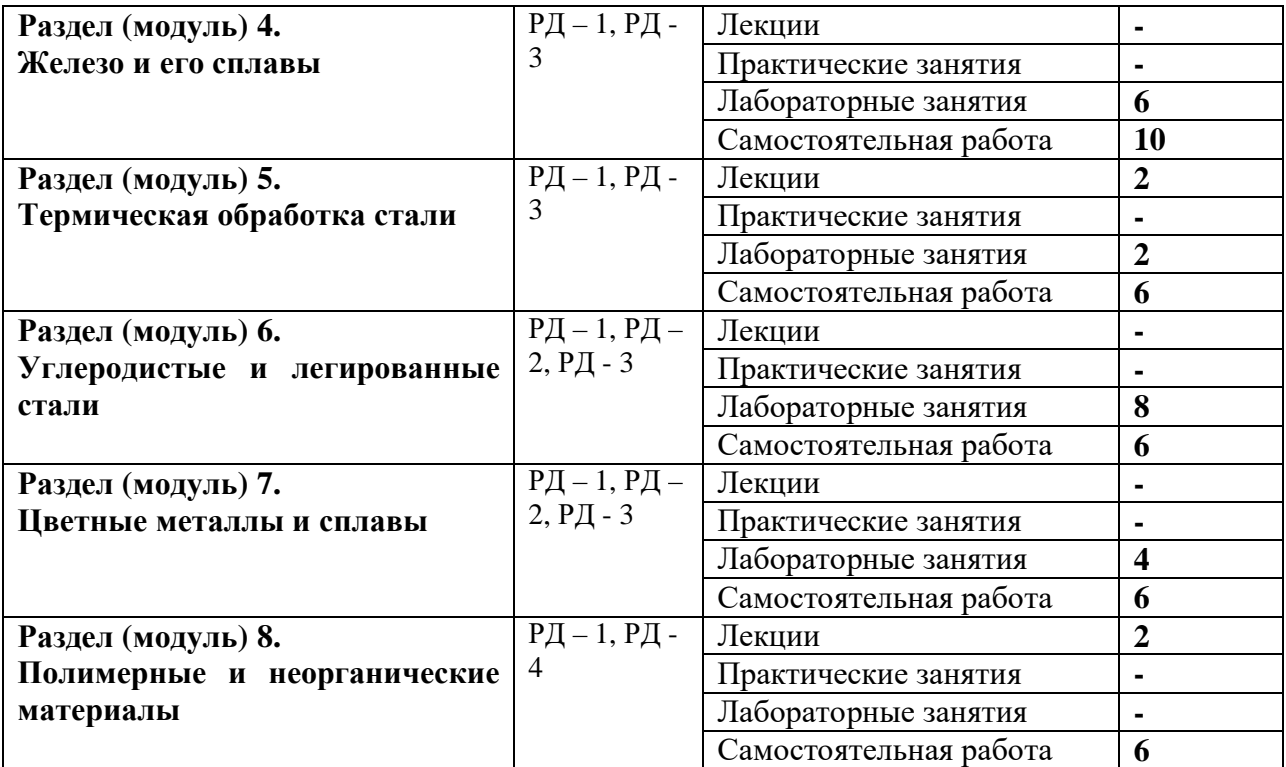

Содержание разделов дисциплины:

**Раздел 1. Строение металлов. Формирование структуры металлов и сплавов при кристаллизации.**

Кристаллическое строение металлов. Процесс кристаллизации металлов и его влияние на структуру и свойства

#### **Темы лекций:**

1. Кристаллическое строение металлов. Процесс кристаллизации металлов и его влияние на структуру и свойства.

#### **Названия лабораторных работ:**

1. Кристаллизация и её влияние на структуру и свойства металлов и сплавов.

#### **Раздел 2. Деформация металлов, механические свойства**

Основные механические свойства металлов. Деформация металлов.

#### **Названия лабораторных работ:**

- 1. Диаграмма растяжения. Расчет основных механических характеристик металлов
- 2. Пластическая деформация, наклеп и рекристаллизация.

#### **Раздел 3. Основы теории двойных сплавов**

Теория двойных сплавов. Диаграммы состояния

#### **Темы лекций:**

Теория двойных сплавов. Диаграммы состояния.

#### **Названия лабораторных работ:**

- 1. Правила Курнакова.
- 2. Диаграммы состояния двойных сплавов.

## **Раздел 4. Железо и его сплавы**

Железо и его взаимодействие с углеродом.

#### **Названия лабораторных работ:**

- 1. Фазовые превращения в сплавах железа с углеродом
- 2. Диаграмма состояния "железо-цементит".

#### **Раздел 5. Термическая обработка стали**

Превращения в стали при нагреве. Упрочняющая и разупрочняющая термическая обработка стали

#### **Темы лекций:**

Превращения в стали при нагреве. Упрочняющая и разупрочняющая термическая обработка стали.

#### **Названия лабораторных работ:**

1. Закалка и отпуск углеродистой стали.

#### **Раздел 6. Углеродистые и легированные стали**

Углеродистые и легированные стали. Классификация и маркировка углеродистых и легированных сталей.

#### **Названия лабораторных работ:**

- 1. Инструментальные порошковые сплавы.
- **2.** Твердые сплавы на основе карбида вольфрама и карбида титана.
- 3. Закалка и отпуск легированных конструкционных и инструментальных сталей.

#### **Раздел 7. Цветные металлы и сплавы**

Цветные металлы и сплавы. Состав и свойства цветных сплавов

## **Названия лабораторных работ:**

Термическая обработка алюминиевых сплавов. Сплавы на основе меди.

#### **Раздел 8. Полимерные и неорганические материалы**

Полимерные и неорганические материалы. Общие сведения о полимерных и керамических материалах. Классификация полимерных и керамических материалов

#### **Темы лекций:**

Общие сведения о полимерных и керамических материалах. Классификация полимерных и керамических материалов.

## **5. Организация самостоятельной работы студентов**

Самостоятельная работа студентов при изучении дисциплины (модуля) предусмотрена в следующих видах и формах:

- Работа с лекционным материалом, поиск и обзор литературы и электронных источников информации по индивидуально заданной проблеме курса;
- Работа в электронном курсе (изучение теоретического материала, выполнение индивидуальных заданий и контролирующих мероприятий и др.);
- Изучение тем, вынесенных на самостоятельную проработку;
- Подготовка к лабораторным работам, к практическим и семинарским занятиям;
- Анализ научных публикаций по заранее определенной преподавателем теме;
- Подготовка к оценивающим мероприятиям;

## **6. Учебно-методическое и информационное обеспечение дисциплины**

# **6.1. Учебно-методическое обеспечение**

# **Основная литература**

- 1. Мельников, Александр Григорьевич. Материаловедение : учебное пособие [Электронный ресурс] / А. Г. Мельников, И. А. Хворова, Е. П. Чинков; Национальный исследовательский Томский политехнический университет (ТПУ). — 2-е изд., испр. и доп.. — 1 компьютерный файл (pdf; 6.6 MB). — Томск: Изд-во ТПУ, 2016. — Заглавие с титульного экрана. — Доступ из корпоративной сети ТПУ.. Схема доступа: http://www.lib.tpu.ru/fulltext2/m/2016/m094.pdf
- 2. Стрелкова, Ирина Леонидовна. Материаловедение : электронный курс [Электронный ресурс] / И. Л. Стрелкова, Н. С. Клочков; Национальный исследовательский Томский политехнический университет, Инженерная школа новых производственных технологий, Отделение материаловедения. — Электрон. дан.. — Томск: TPU Moodle, 2018. — Заглавие с экрана. — Доступ по логину и паролю. Схема доступа: https://design.lms.tpu.ru/course/view.php?id=2568
- 3. Мельников, Александр Григорьевич. Материаловедение. Словарь терминов и определений на русском, английском и китайском языках : учебное пособие [Электронный ресурс] / А. Г. Мельников, Ху Вэньсяо, Лю Битао; Национальный исследовательский Томский политехнический университет (ТПУ).  $-1$ компьютерный файл (pdf; 700 KB). — Томск: Изд-во ТПУ, 2016. — Заглавие с титульного экрана. — Доступ из корпоративной сети ТПУ.. Схема доступа: http://www.lib.tpu.ru/fulltext2/m/2016/m093.pdf

# **Дополнительная литература (указывается по необходимости)**

1. Атлас микроструктур конструкционных материалов : учебное пособие [Электронный ресурс] / Ю. П. Егоров [и др.]; Национальный исследовательский Томский политехнический университет (ТПУ). — 1 компьютерный файл (pdf; 22.3 MB). — Томск: Изд-во ТПУ, 2016. — Заглавие с титульного экрана. — Электронная версия печатной публикации. — Доступ из корпоративной сети ТПУ. Схема доступа: http://www.lib.tpu.ru/fulltext2/m/2017/m014.pdf

2. Багинский, Андрей Геннадьевич. Материаловедение : видеолекции [Электронный ресурс] / А. Г. Багинский; Национальный исследовательский Томский политехнический университет (ТПУ), Институт физики высоких технологий (ИФВТ), Кафедра материаловедения и технологии металлов (МТМ). — Электрон. дан.. — Томск: TPU Moodle, 2017. — Заглавие с экрана. — Доступ по логину и паролю.

Схема доступа: http://lms.tpu.ru/course/view.php?id=11582

# **6.2. Информационное и программное обеспечение**

Internet-ресурсы (в т.ч. в среде LMS MOODLE и др. образовательные и библиотечные ресурсы):

- 1. Электронная библиотека НТБ ТПУ https://www.lib.tpu.ru/
- 2. www.sciencedirect.com
- 3. www.scopus.com
- 4. www.multitran.ru
- 5. www.lingvo.ru
- 6. Научная электронная библиотека eLIBRARY.RU https://elibrary.ru
- 7. Электронно-библиотечная система «Лань» https://e.lanbook.com/
- 8. Электронно-библиотечная система «ZNANIUM.COM» https://new.znanium.com/
- 9. Электронно-библиотечная система «Юрайт» https://urait.ru/
- 10. Электронно-библиотечная система «Консультант студента» http://www.studentlibrary.ru

Информационно-справочные системы:

- 1. Профессиональные базы данных и информационно-справочные системы доступны по ссылке: https://www.lib.tpu.ru/html/irs-and-pdb
- 2. Справочно-правовая система КонсультантПлюс http://www.consultant.ru/

Лицензионное программное обеспечение (в соответствии с **Перечнем лицензионного программного обеспечения ТПУ)**:

- 1. Microsoft Office 2007 Standard Russian Academic;
- 2. Zoom Zoom
- 3. Adobe Acrobat Reader DC;
- 4. Adobe Flash Player;
- 5. Google Chrome;
- 6. Mozilla Firefox ESR;
- 7. ownCloud Desktop Client;
- 8. Tracker Software PDF-XChange Viewer;
- 9. WinDjView;

## **7. Особые требования к материально-техническому обеспечению дисциплины (заполняется при наличии)**

В учебном процессе используется следующее лабораторное оборудование для практических и лабораторных занятий:

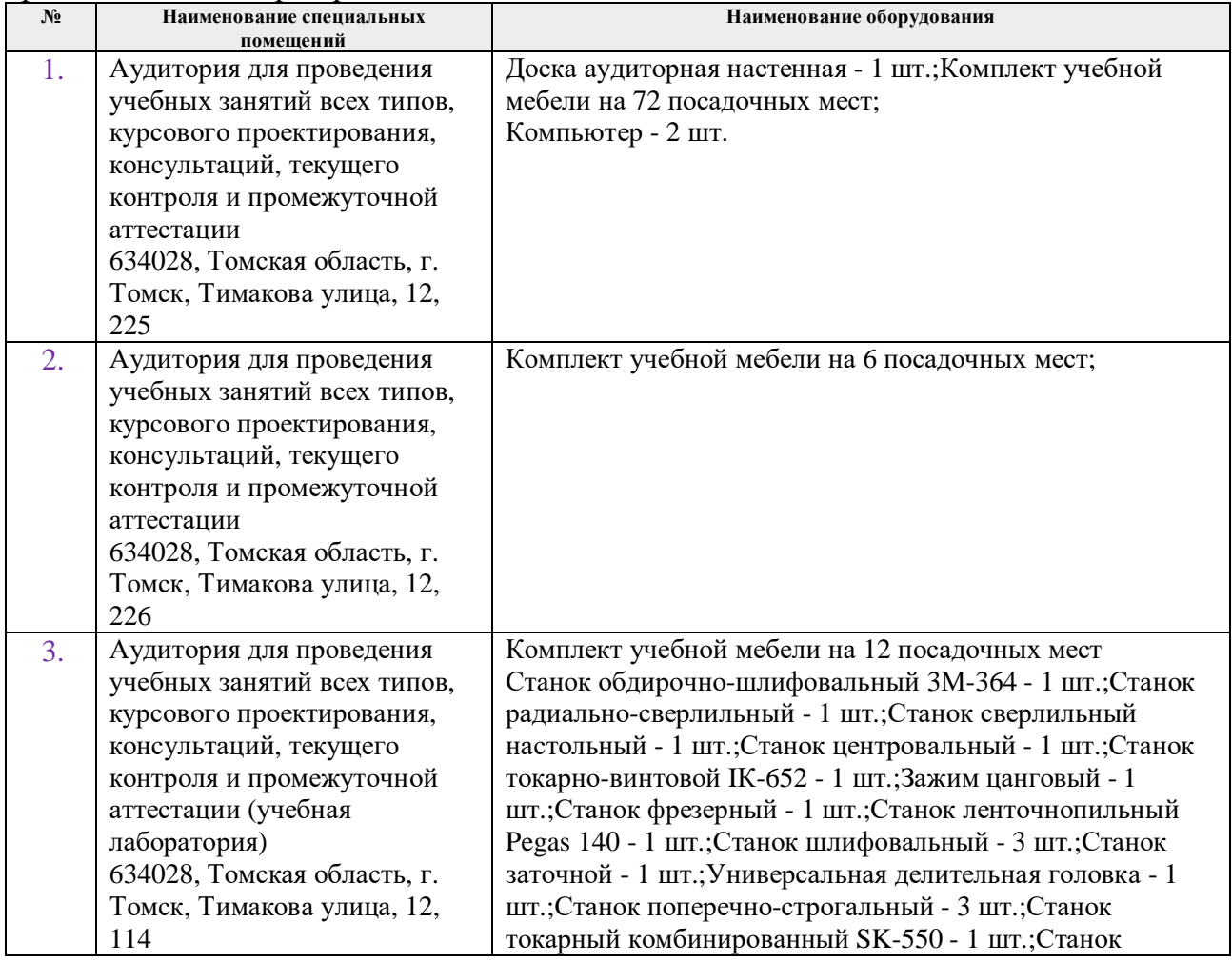

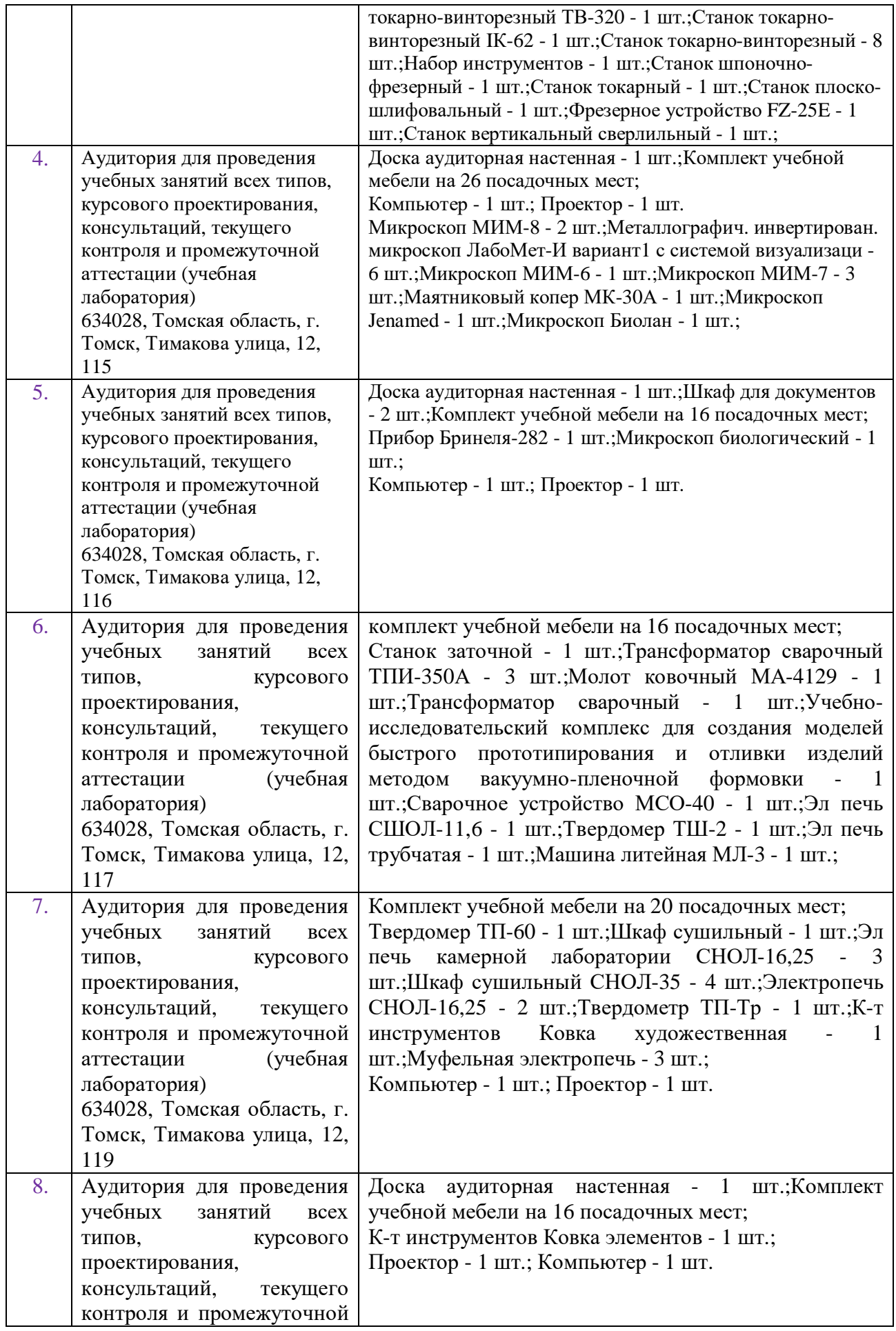

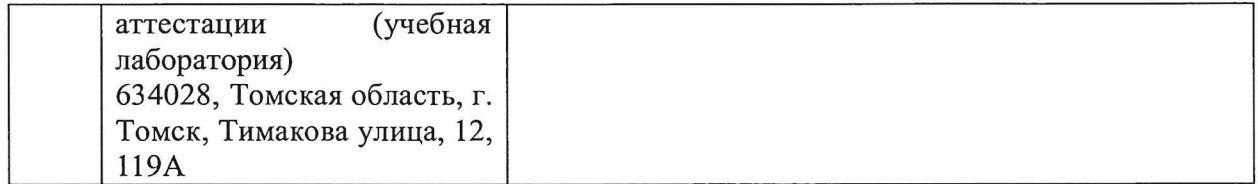

Рабочая программа составлена на основе Общей характеристики образовательной программы по направлению 15.03.01 Машиностроение, профиль «Машиностроение», специализация «Машины и технология высокоэффективных процессов обработки материалов», (приема 2018 г., очная форма обучения)

Разработчик(и):

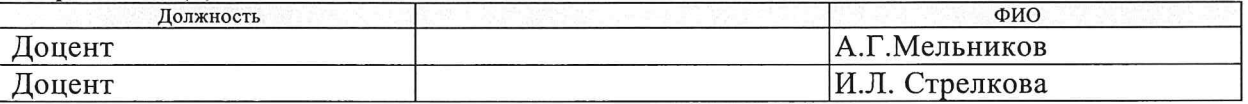

Программа одобрена на заседании выпускающего Отделения материаловедения (протокол от «25» июня 2018 г. №5/1).

Руководитель выпускающего отделения, д.т.н, профессор

/ B.A. Клименов/ подпись

# **Лист изменений рабочей программы дисциплины**

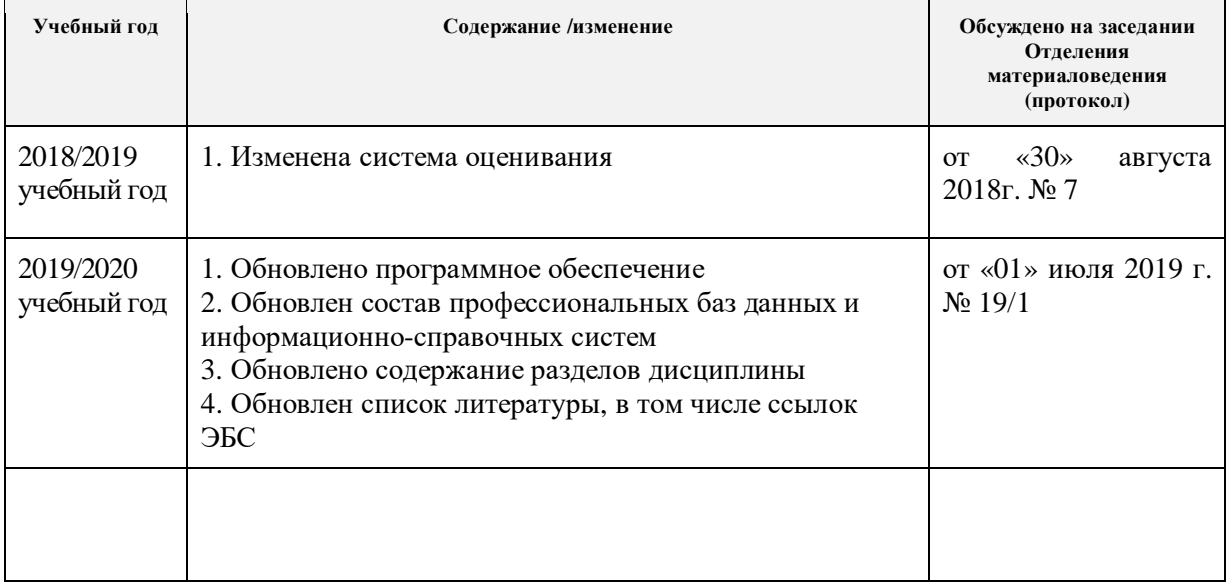